# **IL MOTOINTERNO**

## **MOTO INTERNO - INTRODUZIONE**

Nel moto interno, la presenza della parete si risente in tutto il fluido:lo strato limite (dinamico e termico) inizia a svilupparsi all'ingresso del condotto fino a raggiungere l'asse dello stesso

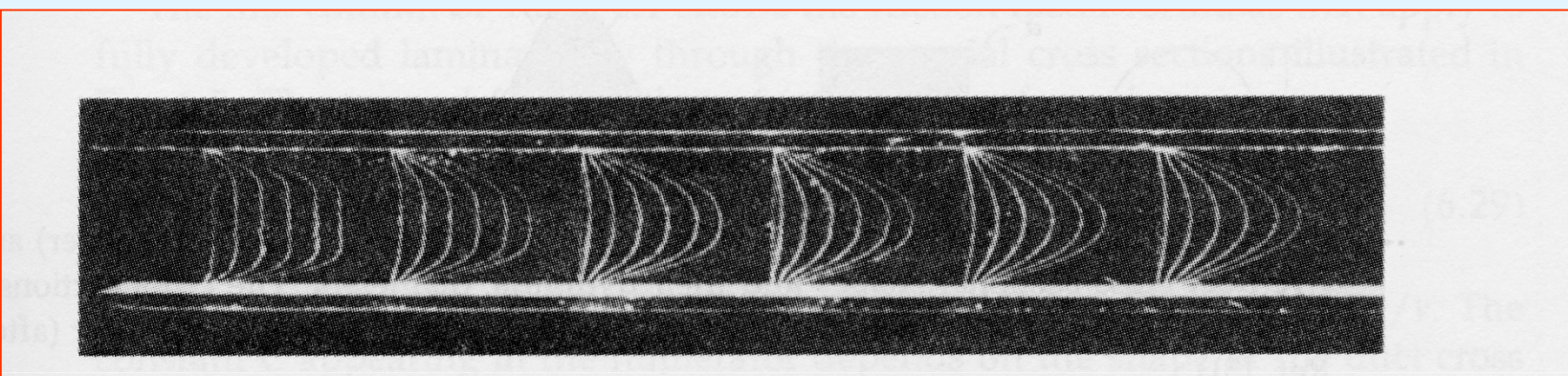

Figure 6.4 Laminar flow in the entrance region of a parallel-plate channel: water,  $U = 3.2$  cm/s,  $D = 2$  cm. (Nakayama et al. [1], with permission from Pergamon Press.)

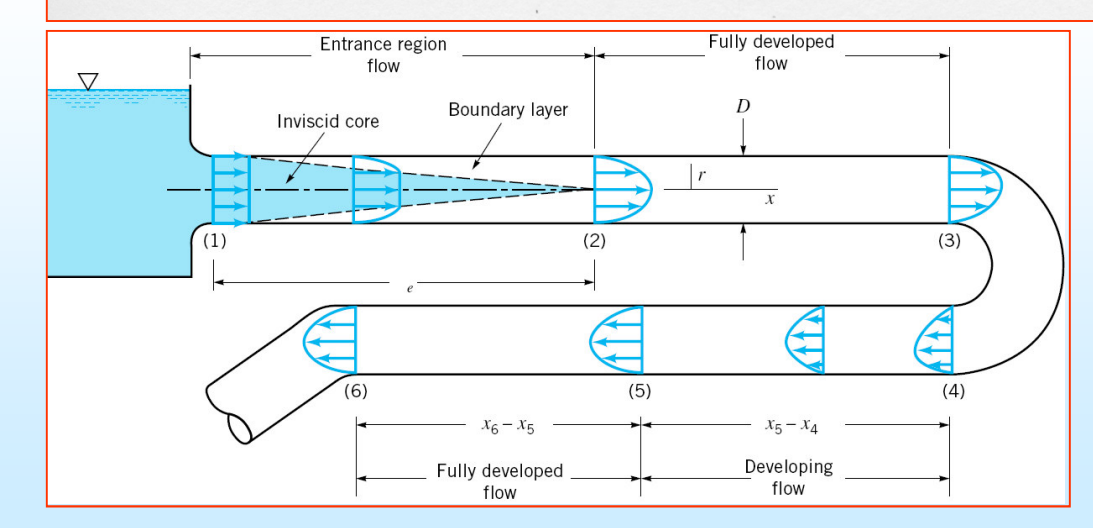

Le discontinuità (curve etc.) provocano una perturbazione seguita da un ulteriore sviluppo.

## **MOTO INTERNO - INTRODUZIONE**

Anche lo strato limite termico si sviluppa, a differenza della velocità però la temperatura non può tendere ad un valore costante perchè altrimenti non ci potrebbe più essere apporto di energia nel condotto.

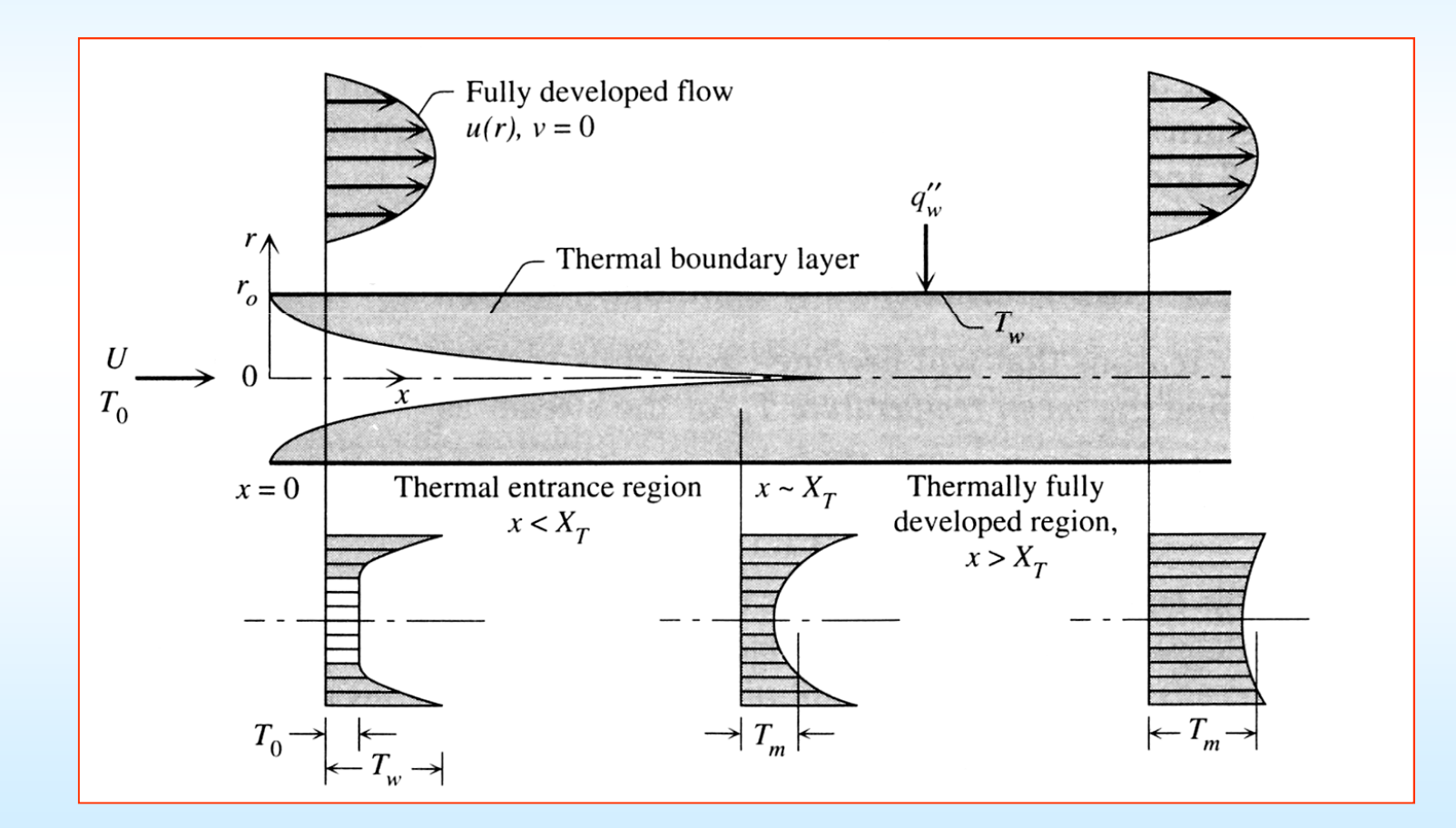

## **MOTO PIENAMENTE SVILUPPATO**

 Salvo esplicito avviso, nel seguito si fa riferimento al moto incomprimibile assialsimmetrico in un condotto circolare o anulare, proprietà fisiche costanti.

Il moto si dice *dinamicamente sviluppato* quando

$$
v_z = f(r) \quad , \quad \frac{\partial v_z}{\partial z} = 0
$$

0,  $v_r(R) = 0 \rightarrow v_r = 0$  $v_r = 0$ ,  $v_r(R) = 0$   $\rightarrow$   $v_r$ *v* $v_r = 0$ ,  $v_r(R) = 0$   $\rightarrow$   $v_r$ ∂ $\frac{\partial}{\partial r} = 0 \quad , \quad v_r(R) = 0 \quad \rightarrow \quad v_r = 0$ Dall'equazione di continuità e dalla condizione di no-slip alla parete si ha

La *velocità media di portata* è data da 1 $\int_{\mathbf{R}^2} \int_0 v_z(r) 2\pi r dr$ *R* $\overline{v} = \frac{1}{\pi R^2} \int_0^R v_z(r) 2\pi r dr \rightarrow \dot{m} = \rho \overline{v} A$  $R^2$  J<sub>0</sub>  $z \rightarrow$   $z \rightarrow$   $z \rightarrow$   $z \rightarrow$   $z \rightarrow$   $z \rightarrow$  $\pi K^2$   $\sim$  0

Il moto si dice *termicamente sviluppato* quando

$$
\frac{T(r,z) - T_w(z)}{T_m(z) - T_w(z)} = f\left(\frac{r}{R}\right) \quad \to \quad \frac{\partial T(r,z)}{\partial z} = \frac{\partial T_w}{\partial z}
$$

Ovvero quando il profilo di temperatura si mantiene simile a sè stesso.La temperatura media di miscela  $T_m$  conserva il flusso di energia (v. cap.3)<br>od ò data da ed è data da $2\frac{1}{1}$ , J<sub>0</sub> 1 $(z) = \frac{1}{\pi R^2 v} \int_0^1 T(r, z) v_z(r) 2\pi r dr$ *R* $T_m(z) = \frac{1}{\pi R^2 \bar{v}} \int_0^z T(r, z) v_z(r) 2\pi r dr$  $\frac{1}{\pi R^2 \overline{v}}\int_0^1$ 

## **LUNGHEZZA DI SVILUPPO**

Il rapporto tra le lunghezze di sviluppo termica e dinamica dipende dal numero di Prandtl

$$
\begin{array}{rcl}\nPr<1 & \to & \delta_T > \delta & \to & L_T < L_D \\
Pr>1 & \to & \delta_T < \delta & \to & L_T > L_D\n\end{array}
$$

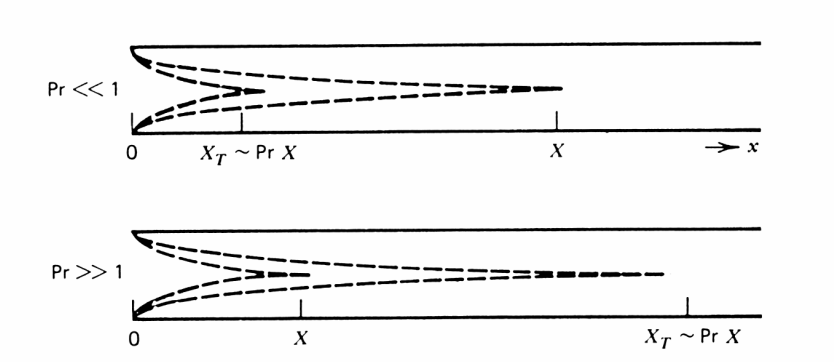

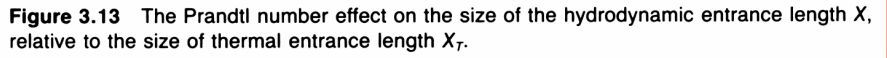

Nel *moto laminare* si ha approssimativamente

0.05*D* $\sim$   $\cdots$   $D$ *L* $\frac{-\nu}{\tau} = 0.05$  Re *D*=0.05 $\frac{T}{2} = 0.05 Re_{D}$ *L* $\frac{dT}{D} = 0.05$   $Re_D$   $Pr$ =Quindi per  $Re_D$  = 2000, acqua ( $Pr$  = 7)  $100$ ,  $\frac{27}{6} = 700$  $\frac{L_{D}}{D} = 100$ ,  $\frac{L_{T}}{D} = 70$  $= 100$ ,  $\frac{1}{D} =$ 

Nel *moto turbolento* si può porre circa

$$
\frac{L_D}{D} \cong 4.4 \, Re^{1/6} \quad \rightarrow \quad Re = 10^4 - 10^5 \qquad \frac{L_T}{D} \cong 20 - 30
$$

#### **MOTO LAMINARE PIENAMENTE SVILUPPATO: CALCOLO DELLE PERDITE DI CARICO (1)**

Moto di Hagen-Poiseuille (1839-40), moto pien. sviluppato  $v_z = f(r) \frac{d^2z}{dt^2} = 0$ Eq. di continuità  $\frac{1}{r} \frac{\partial (r v_r)}{\partial r} + \frac{\partial v_z}{\partial z} = 0 \rightarrow v_r = 0$  $\frac{r v_r}{r} + \frac{\partial v_z}{\partial r} = 0 \rightarrow v$ *r dr dz*  $\frac{\partial (r v_r)}{\partial r} + \frac{\partial v_z}{\partial z} = 0 \rightarrow v_r = 0$  $\partial r$   $\partial$  . Eq. di N-Ssu *r* e *z*  $r \rightarrow \frac{r}{\sqrt{r}}$ *v v r*∂ ∂z *z v* $v_{\scriptscriptstyle{-}}$   $\times$  *z* +∂ ∂2  $\varsigma$ 1 $\frac{1}{p} \frac{\partial p}{\partial x} + v \frac{\partial y}{\partial y}$ *vrr*∂ $=-\frac{1}{2}$  + ∂υι ρ ∂ ∂1<u>r</u>  $\frac{r}{r}$ *vr p r* +∂ ∂ $\mathbf{\hat{z}}$ *r vr*2 2 *r vz* +∂ ∂*r v* $\left(\frac{\partial^2 y'_r}{\partial r^2} + \frac{1}{r}\frac{\partial y'_r}{\partial r} - \frac{y'_r}{r^2} + \frac{\partial^2 y'_r}{\partial z^2}\right)$  $\frac{z}{z}$  +  $v_z$   $\frac{\sqrt{z}}{\sqrt{2}}$  $v_z$  +  $v_z$   $\frac{\alpha v_z}{\alpha}$ ∂ $\overline{\phantom{a}}$  + ∂ $\partial r$   $z \not\!\!\delta$ 2 2 2 2  $\frac{1}{2} \frac{\partial p}{\partial z} + 1 \frac{\partial^2 v_z}{\partial z^2} + \frac{1}{2} \frac{\partial v_z}{\partial z^2} + \frac{\partial^2 v_z}{\partial z^2}$  $=-\frac{1}{2}+0\frac{1}{\partial r^2}=-\frac{1}{r}\frac{1}{\partial r}$ ∂ + $\rho \partial z$   $\left(\partial r^2$  rdr  $\partial$  $\int$  $\big\{$  $\begin{pmatrix} \frac{\partial v_z}{\partial r} + v_z \frac{\partial v_z}{\partial r} = -\frac{1}{\rho} \frac{\partial p}{\partial z} + v \left( \frac{\partial^2 v_z}{\partial r^2} + \frac{1}{r} \frac{\partial v_z}{\partial r} + \frac{\partial^2 v_z}{\partial r^2} \right) \end{pmatrix}$  $\left[\frac{\partial \sqrt{\partial r}}{\partial r} + \frac{\partial z}{\partial \lambda}\right] = -\frac{1}{\rho} \frac{1}{\partial z} + \frac{\partial}{\partial r^2} \left(\frac{\partial r^2}{\partial r^2} + \frac{1}{r} \frac{\partial r}{\partial r} + \frac{\partial}{\partial z^2}\right]$ *v* $v_z = f(r) \frac{\partial f}{\partial z}$ ∂ $= f(r)$   $\frac{f(r)}{2} = r$ ∂dalla prima si ha $\frac{\partial p}{\partial x} = 0 \rightarrow p = g(z)$  $\frac{p}{r} = 0 \rightarrow p = g(z)$ ∂ $\frac{1}{2} = 0 \rightarrow p =$ ∂dalla seconda2 2  $\frac{p}{\sqrt{2}} = \ln \left( \frac{\partial^2 v_z}{\partial x^2} + \frac{1}{2} \frac{\partial v_z}{\partial y^2} \right) = \ln \left( \frac{1}{2} \frac{\partial^2 v_z}{\partial y^2} \right)$ *z*  $\{$  *dr*  $r$  *dr*  $}$  *r*  $r$  *dr*  $\{$  *r*  $\}$  $rac{\partial p}{\partial z} = \mu \left( \frac{\partial^2 v_z}{\partial r^2} + \frac{1}{r} \frac{\partial v_z}{\partial r} \right) = \mu \frac{1}{r} \frac{\partial}{\partial r} \left( \frac{\partial v_z}{\partial r} \right)$  $\left(\begin{array}{cc} \partial r^2 & r \ \partial r \end{array}\right)$   $\left(\begin{array}{cc} r \ \partial r \end{array}\right)$ dato che abbiamo una forma del tipo  $g(z) = f(r)$ = $(r)$ possiamo porre entrambi i membri uguali ad una costante  $g(z) = f(r) = A$ (scompare la densità, come nel creeping flow)

## **MOTO LAMINARE PIENAMENTE SVILUPPATO: CALCOLO DELLE PERDITE DI CARICO (2)**

Quindi 
$$
\frac{\partial p}{\partial z} = \text{cost} = -\frac{\Delta p}{L}
$$
 condiz, al contorno:  
\n $r = R$   $v_z = 0$  (no-slip)  
\n $\mu \frac{1}{r} \frac{\partial}{\partial r} \left( \frac{\partial v_z}{\partial r} \right) = \text{cost} = -\frac{\Delta p}{L}$   $r = 0$   $\frac{\partial v_z}{\partial r} = 0$  (simmerria)  
\nintegrando la seconda  $v_z = -\frac{\Delta p}{\mu L} \frac{r^2}{4} + \frac{C_1}{r} + C_2$   $C_1 = 0$ ,  $C_2 = \frac{\Delta p}{\mu L} \frac{R^2}{4}$   
\n
$$
v_z = \frac{\Delta p}{4\mu L} R^2 \left( 1 - \frac{r^2}{R^2} \right)
$$
 (PROFLO PARABOLICO)  
\ne quindi  $\overline{v} = \frac{1}{\pi R^2} \int_0^R v_z 2\pi r dr = \frac{\Delta p R^2}{8\mu L} = \frac{v_{\text{max}}}{2}$  vel. media di portata  
\n $\tau_w = \mu \frac{\partial v_z}{\partial r}\Big|_{r=R} = \frac{\Delta p R}{L} \frac{R}{2} = 4\mu \frac{\overline{v}}{R}$  taglio alla parete  
\n $Q = \overline{v} A = \frac{\pi R^4}{8} \frac{\Delta p}{\mu L}$  portata in volume

P. Di Marco – Termofluidodinamica Appl. **MI -7**

## **MOTO LAMINARE PIENAMENTE SVILUPPATO: CALCOLO DELLE PERDITE DI CARICO (3)**

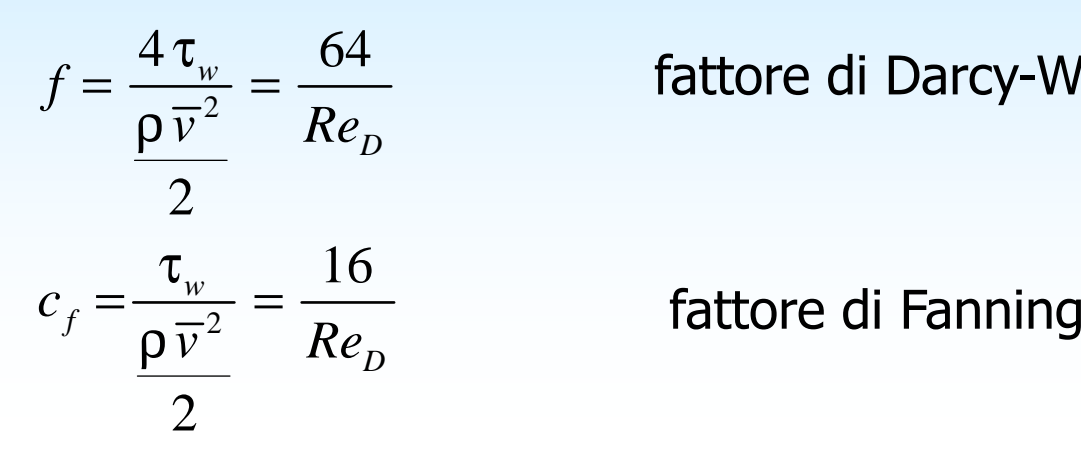

fattore di Darcy-Weisbach

L'introduzione di *Re* porta a supporre una falsa dipendenza dalla densità della tensione di taglio alla parete.

Attenzione a non confondere Darcy-Weisbach con Fanning ( $f$  = 4  $c$   $_f$ )

In altre geometrie (vedi slide MI-14)

$$
f = \frac{C}{Re_{D_h}}
$$
  $D_h = \frac{4A}{p_b}$  diametero idraulico

## **MOTO PIENAMENTE SVILUPPATO: BILANCIO INTEGRALE DI QUANTITA' DI MOTO**

Dall'equilibrio di un cilindro di raggio r, coassiale con il condotto, supponendo il moto pienamente sviluppato

$$
(p_2-p_1)\pi r^2 = \tau(r)2\pi rL
$$

Ricavando τ(*r*)

$$
\tau(r) = \frac{\pi r^2}{2\pi r} \frac{(p_2 - p_1)}{L} = \frac{r \mathrm{d} p}{2 \mathrm{d} z}
$$

Quindi la tensione di taglio nel fluido varia linearmente con r, e *questo è indipendente dal* profilo di velocità. In particolare, alla parete

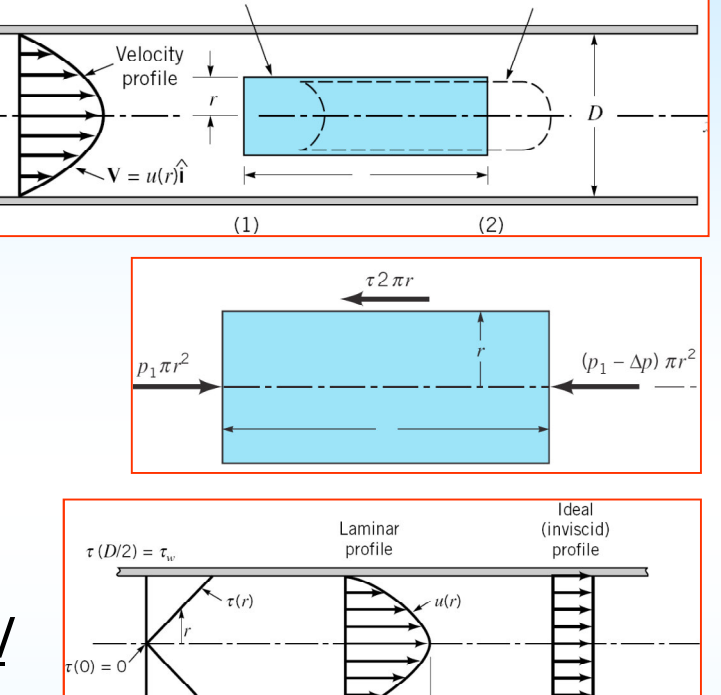

Element at time  $t + \delta t$ 

Fluid element at time t

d

$$
\tau_w = \frac{R}{2} \frac{d p}{d z}
$$
oppure più in generale (canale prismatico)

 $d\overline{z}$  $\tau_{_W} p_{_b}$ *p<sup>z</sup> A*=

Uguagliando a *w*

$$
\tau_w = \mu \frac{d v_z}{d r}
$$

si ottiene di nuovo, in maniera semplificata, Hagen – Poiseuille (ovvero si trova l'andamento del profilo di velocità)

P. Di Marco – Termofluidodinamica Appl. **MI -9**

 $\rightarrow$   $-V = V/2$ 

## **MOTO LAMINARE PIENAMENTE SVILUPPATO: BILANCIO INTEGRALE DI ENERGIA**

Dal bilancio di entalpia scritto per un tratto dz di condotto (v. cap.3)

$$
\dot{m}\frac{\mathrm{d}h_m}{\mathrm{d}z} = q''\,p_h
$$

 $h_m$  = entalpia di miscela<br> $h_m$  = perimetre riscaldat  $\rho_h$  = perimetro riscaldato

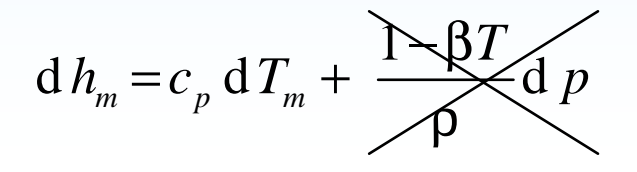

trascuro il contributo della pressione

$$
\frac{\mathrm{d}T_m}{\mathrm{d}z} = \frac{q'' \, p_h}{\dot{m} \, c_p}
$$

analoga a

$$
\frac{\mathrm{d} p}{\mathrm{d} z} = \frac{\tau_w p_b}{A}
$$

l'equazione precedente ci dice anche l'ordine di grandezza di

$$
\frac{\mathrm{d}T_m}{\mathrm{d}z} = \frac{q'' \, p_h}{\dot{m} \, c_p} \sim \left[ \frac{q'' \, D}{\rho \, c_p \, U \, D^2} \right] = \left[ \frac{q''}{\rho \, c_p \, U \, D} \right]
$$

## **MOTO LAMINARE PIENAMENTE SVILUPPATO: COEFFICIENTE DI SCAMBIO (1)**

Equazione di trasporto della temperatura (bilancio locale di entalpia trascurando il termine dovuto al gradiente di pressione, v. cap.3)

$$
\mathcal{K}\frac{\partial T}{\partial r} + v_z \frac{\partial T}{\partial z} = a \left( \frac{\partial^2 T}{\partial r^2} + \frac{1}{r} \frac{\partial T}{\partial r} + \frac{\partial^2 T}{\partial z^2} \right)
$$

convezione = conduz. radiale + conduz. assiale

$$
\begin{bmatrix}\nU & \frac{q^{\prime\prime}}{\rho c_p U D} \\
\frac{a\Delta T}{D^2} & \frac{a\Delta T}{D^2}\n\end{bmatrix}\n\qquad\n\begin{bmatrix}\n\frac{a}{D^2} \\
\frac{a}{D^2}\n\end{bmatrix}\n\qquad\n\begin{bmatrix}\n\frac{a}{D} & \frac{q^{\prime\prime}}{D c_p U D} \\
\frac{a}{D} & \frac{a\Delta T}{D c_p D^2}\n\end{bmatrix}
$$

 =ρ

$$
\left[\frac{a}{L}\frac{q^{n}}{\rho c_{p}UD}\right]
$$

 $\int$ 

$$
\begin{bmatrix} \frac{q''D}{\lambda\Delta T} \end{bmatrix} \sim [1] + \begin{bmatrix} \frac{q''D}{L\rho c_p U \Delta T} \end{bmatrix} \rightarrow Nu_D \sim 1 + \begin{bmatrix} Nu_D \frac{a}{UD} \frac{D}{L} \end{bmatrix}
$$
  

$$
\frac{UD}{a} = \frac{UD}{v} \frac{v}{a} = Re_D Pr = Pe_D \rightarrow Nu_D \frac{a}{UD} \frac{D}{L} = \frac{Nu_D}{Pe_D} \frac{D}{L}
$$

## **MOTO LAMINARE PIENAMENTE SVILUPPATO: COEFFICIENTE DI SCAMBIO (2)**

In definitiva allora

$$
Nu_D \sim 1 + \left[\frac{Nu_D}{Pe_D}\frac{D}{L}\right]
$$

Il secondo termine (che rappresenta la conduzione assiale) è trascurabile a meno che *Pe* <<1 (met. liquidi) Per cui si ha per la conduzione laminare

*Nu*∼1

In effetti Polhausen ha calcolato, risolvendo

$$
Nu_D = \frac{48}{11} = 4.36 \t q'' = \text{cost}
$$
  

$$
Nu_D = 3.66 \t T_w = \text{cost}
$$

$$
v_z \frac{\partial T}{\partial z} = a \left( \frac{\partial^2 T}{\partial r^2} + \frac{1}{r} \frac{\partial T}{\partial r} \right)
$$

P. Di Marco – Termofluidodinamica Appl. **MI -12**

## **SIGNIFICATO DEL NUMERO DI NUSSELT**

$$
Nu_D = \frac{h_c D}{\lambda} = \frac{q'' D}{\Delta T \lambda} = \frac{q'' D}{(T_w - T_m)\lambda}
$$
  
ma nel moto laminare 
$$
q'' = \lambda \frac{\partial T}{\partial r}\Big|_{r=R}
$$
  
per cui 
$$
Nu_D = \frac{\frac{\partial T}{\partial r}\Big|_{r=R}}{(T_w - T_m)/D} = \frac{\text{gradiente alla parete}}{\text{gradiente melio}}
$$

$$
q"\simeq\lambda\frac{\Delta\it{T}}{\delta_{\it{T}}}
$$

Per il moto esterno si può anche considerare  
\n
$$
q'' = \lambda \frac{\Delta T}{\delta_T}
$$
\n
$$
\text{da cui} \qquad Nu_x = \frac{q''x}{\lambda \Delta T} \approx \frac{x}{\delta_T} = \frac{\text{distanza dal bordo di attacco}}{\text{spessore strato limite termico (o.d.g.)}}
$$
\nP. Di Marco – Termofluidodinamica Appl. 

\nMI-13

## **CONDOTTI NON CIRCOLARI (1)**

Table 3.2 The Effect of Cross-Sectional Shape on f and Nu in Fully Developed Duct **Flow**  $C = c_f$   $Re_{D_h}$   $B = \frac{\pi D_h^2/4}{A_{\text{duct}}}$   $\frac{Nu = hD_h/k}{\text{Uniform }a''}$  Uniform  $T_0$  $Nu = hD_k/k$ **Cross-Section Geometry** 13.3 0.605 3 2.35  $14.2$ 0.785  $3.63$ 2.89 3.66 16  $\mathbf{1}$ 4.364 18.3 1.26 5.35 4.65  $4x$ 24 7.54 1.57 8.235 24 1.57 5.385 4.86 One side insulated

Diametro idraulico

4 *h* $p_{\scriptscriptstyle b}$ *A* $D_{\iota} = -$ 

Fattore di Fanning

$$
c_f = \frac{\tau_w}{\rho \, \overline{v}^2} = \frac{C}{Re_{D_h}}
$$

Attenzione: il fattore di Darcy-Weisbach vale

$$
f = \frac{\Delta p}{\rho \overline{v}^2 L} = 4 c_f
$$

 $C = 16 \exp(0.294 B^2 + 0.068 B - 0.318)$ Per altre sezioni, approssimativamente (v. tabella per definizione di  $\emph{B}$  )

## **CONDOTTI NON CIRCOLARI (2)**

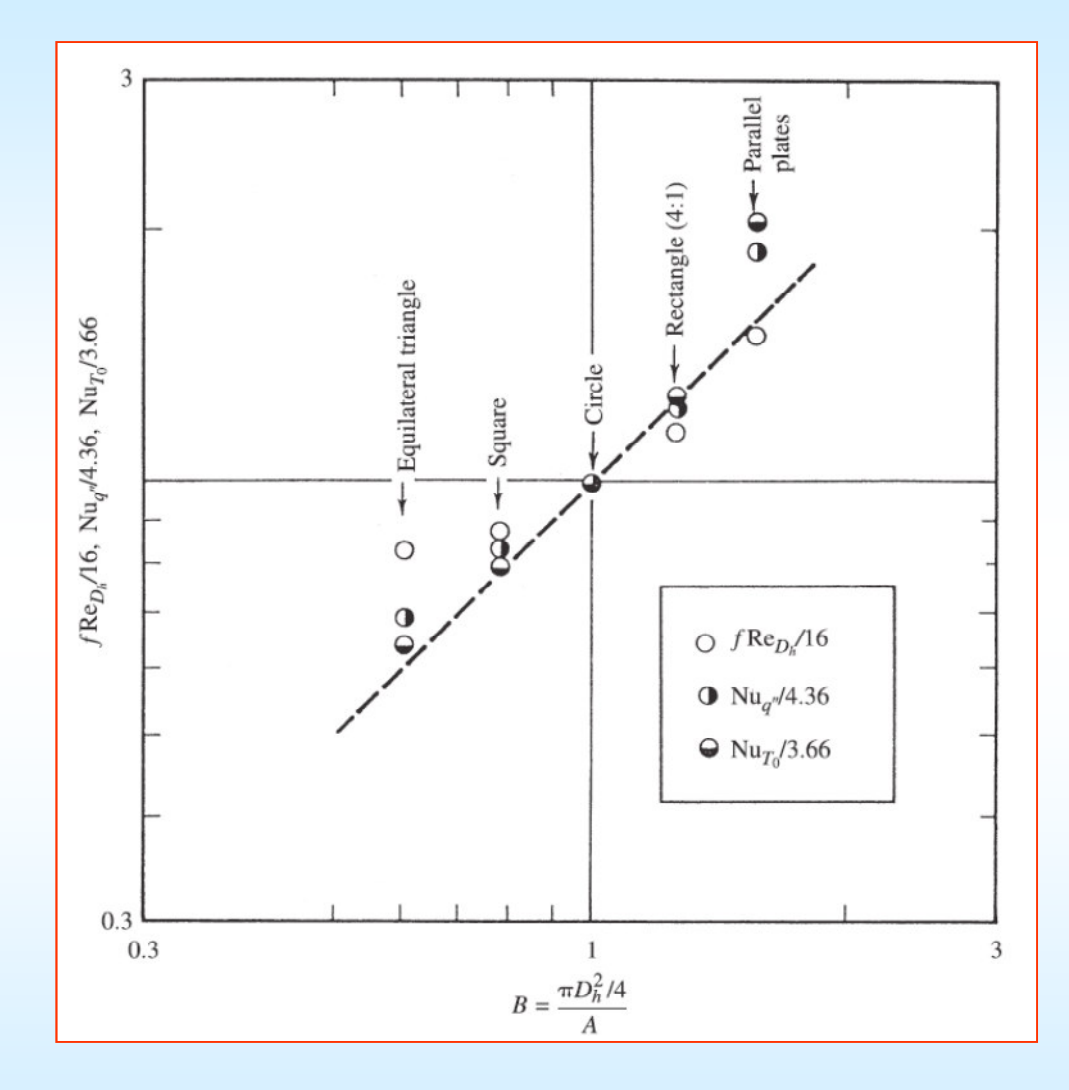

Effetto della forma del condotto su f e Nu

#### **ESEMPIO**

Tubo circolare,  $q''_w = 0.1 \text{ W/cm}^2$ ,  $m = 10 \text{ g/s}$ ,  $R = 10 \text{ mm}$ Acqua,  $T = 20$ °C,  $\mu = 10^{-3}$  Pas,  $\lambda = 0.6$  W/m K,  $Pr = 7$ 

TROVARE:  $Re_D$ ,  $L_D$ ,  $L_T$ ,  $h_c$ ,  $T_w$ - $T_m$ 

$$
Re_D = \frac{\rho \overline{v} D}{\mu} = \frac{4 \dot{m}}{\pi D \mu} = 637 \text{ (moto laminare)}
$$
  
\n
$$
\frac{L_D}{D} = 0.05 Re_D = 32 \rightarrow L_D = 0.64 \text{ m}
$$
  
\n
$$
\frac{L_T}{D} = 0.05 Re_D Pr = 224 \rightarrow L_T = 4.48 \text{ m}
$$
  
\n
$$
Nu = 4.36 \rightarrow h_c = \frac{Nu \lambda}{D} = 134 \text{ W/m}^2 \text{ K}
$$
  
\n
$$
T_w - T_m = \frac{q''}{h_c} = 7.6 \text{ K (nel moto sviluppato)}
$$
  
\n*P. Di Marco – Termofluidodinamica Appl.*

## **MOTO TURBOLENTO: EQUAZIONI**

Condotto circolare, moto stazionario, simmetria assiale, moto sviluppato

$$
\frac{\partial v_{z}}{\partial \lambda} + \frac{1}{r} \frac{\partial}{\partial r} (r v_{r}) = 0 \rightarrow v_{r} = 0
$$
\n
$$
v_{z} \frac{\partial v_{z}}{\partial \lambda} + \chi \frac{\partial v_{z}}{\partial r} = -\frac{1}{\rho} \frac{\partial p}{\partial z} + \frac{1}{r} \frac{\partial}{\partial r} \left[ r(v + \varepsilon_{M}) \frac{\partial v_{z}}{\partial r} \right]
$$
\n
$$
v_{z} \frac{\partial T}{\partial z} + \chi \frac{\partial T}{\partial r} = \frac{1}{r} \frac{\partial}{\partial r} \left[ r(a + \varepsilon_{H}) \frac{\partial T}{\partial r} \right]
$$

Quindi rimane

$$
\frac{1}{\rho} \frac{\partial p}{\partial z} = \frac{1}{r} \frac{\partial}{\partial r} \left[ r(v + \varepsilon_M) \frac{\partial v_z}{\partial r} \right] = \frac{1}{r} \frac{\partial}{\partial r} \left( r \tau_{app} \right)
$$
\n
$$
v_z \frac{\partial T}{\partial z} = \frac{1}{r} \frac{\partial}{\partial r} \left[ r(a + \varepsilon_H) \frac{\partial T}{\partial r} \right] = \frac{1}{\rho c_p} \frac{1}{r} \frac{\partial}{\partial r} \left( r q''_{app} \right)
$$

## **MOTO TURBOLENTO: determinazione di τ<sub>w</sub> (1)**

Bilancio locale

$$
\frac{1}{\rho} \frac{\partial p}{\partial z} = \frac{1}{r} \frac{\partial}{\partial r} \left[ r(v + \varepsilon_M) \frac{\partial v_z}{\partial r} \right] = \frac{1}{r} \frac{\partial}{\partial r} \left( r \tau_{app} \right) = \frac{1}{r} \frac{\partial}{\partial r} \left[ r(\tau_{lam} + \tau_{tur}) \right]
$$

Bilancio integrale (v. slide MI-9)

$$
\tau(r) = \frac{r}{2} \frac{d p}{d z} \qquad \rightarrow \qquad \frac{\tau(r)}{\tau_w} = \frac{r}{R}
$$

Per cui il taglio ha comunque andamento lineare, con una componente laminare ed una turbolenta.

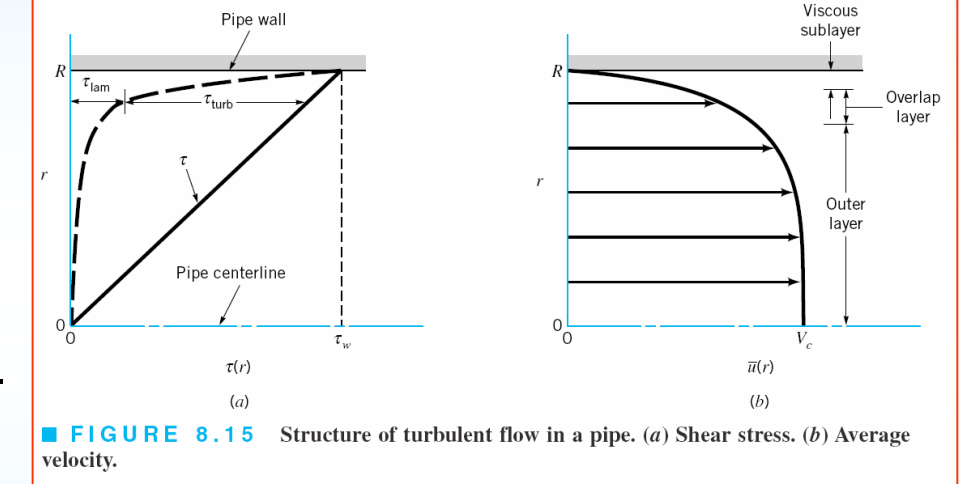

Una volta trovato il taglio alla parete o v\*ho anche il coefficiente di Darcy-Weisbach

$$
f = \frac{4 \tau_w}{\frac{\rho \overline{v}^2}{2}}
$$
oppure da  $v^* = \sqrt{\frac{\tau_w}{\rho}} \rightarrow f = 8 \left(\frac{v^*}{\overline{v}}\right)^2$ 

## **MOTO TURBOLENTO: determinazione di τ<sub>w</sub> (2)**

Per determinare  $\tau_{_{\mathit{W}}}$ parto da un profilo di velocità (calcoli omessi).

Posso usare il *profilo 1/n* (Blasius)

$$
v_z = v_{\text{max}} \left( 1 - \frac{r}{R} \right)^{1/n}
$$
,  $n = 6 - 10$ 

E ottengo (per  $n = 7$ )  $0.216$ 

$$
f = \frac{0.310}{Re_D^{0.25}} \quad , \quad Re_D < 20000
$$

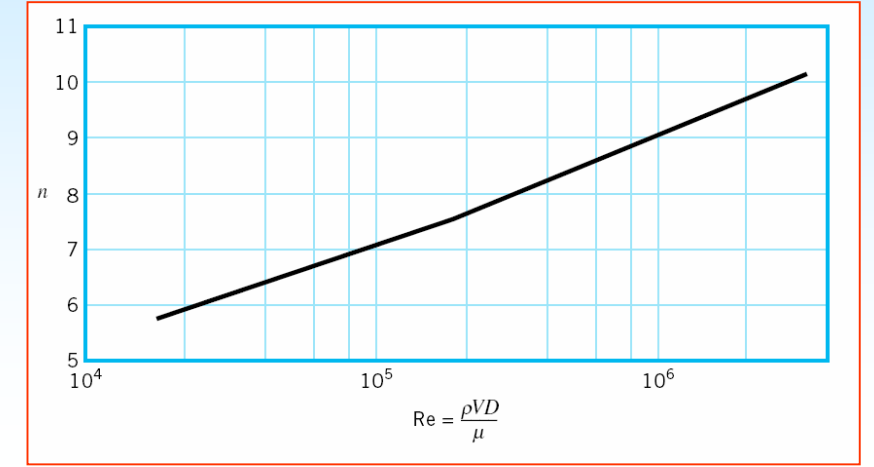

NB: se cambio *n* cambia l' esponente di *Re* 

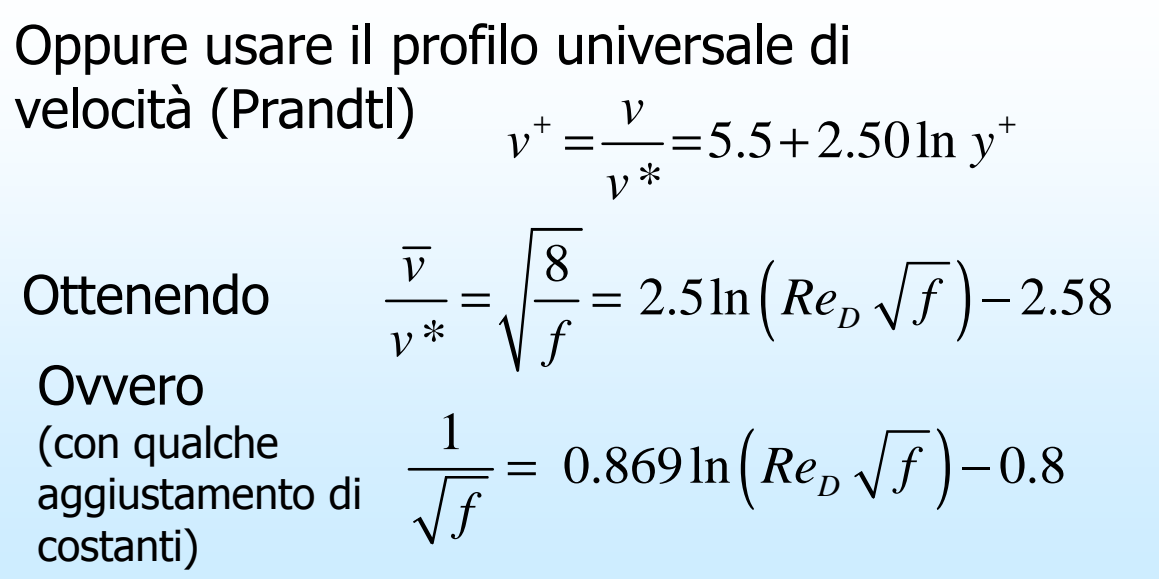

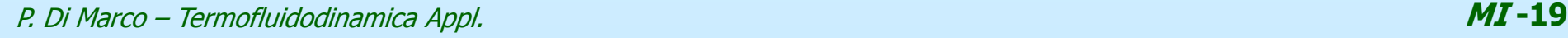

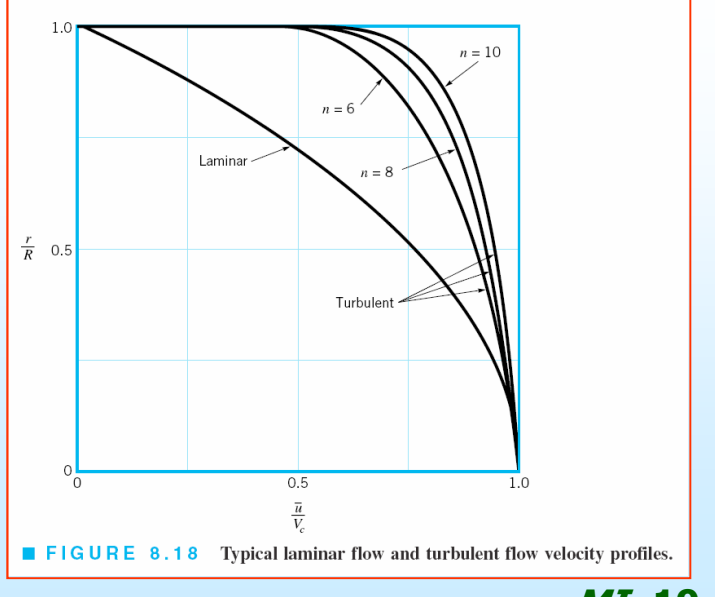

## **MOTO TURBOLENTO: determinazione di τ<sub>w</sub> (2)**

Quanto detto in precedenza vale per tubi lisci.Per tubi scabri Colebrook propone, modificando la relazione di Prandtl:

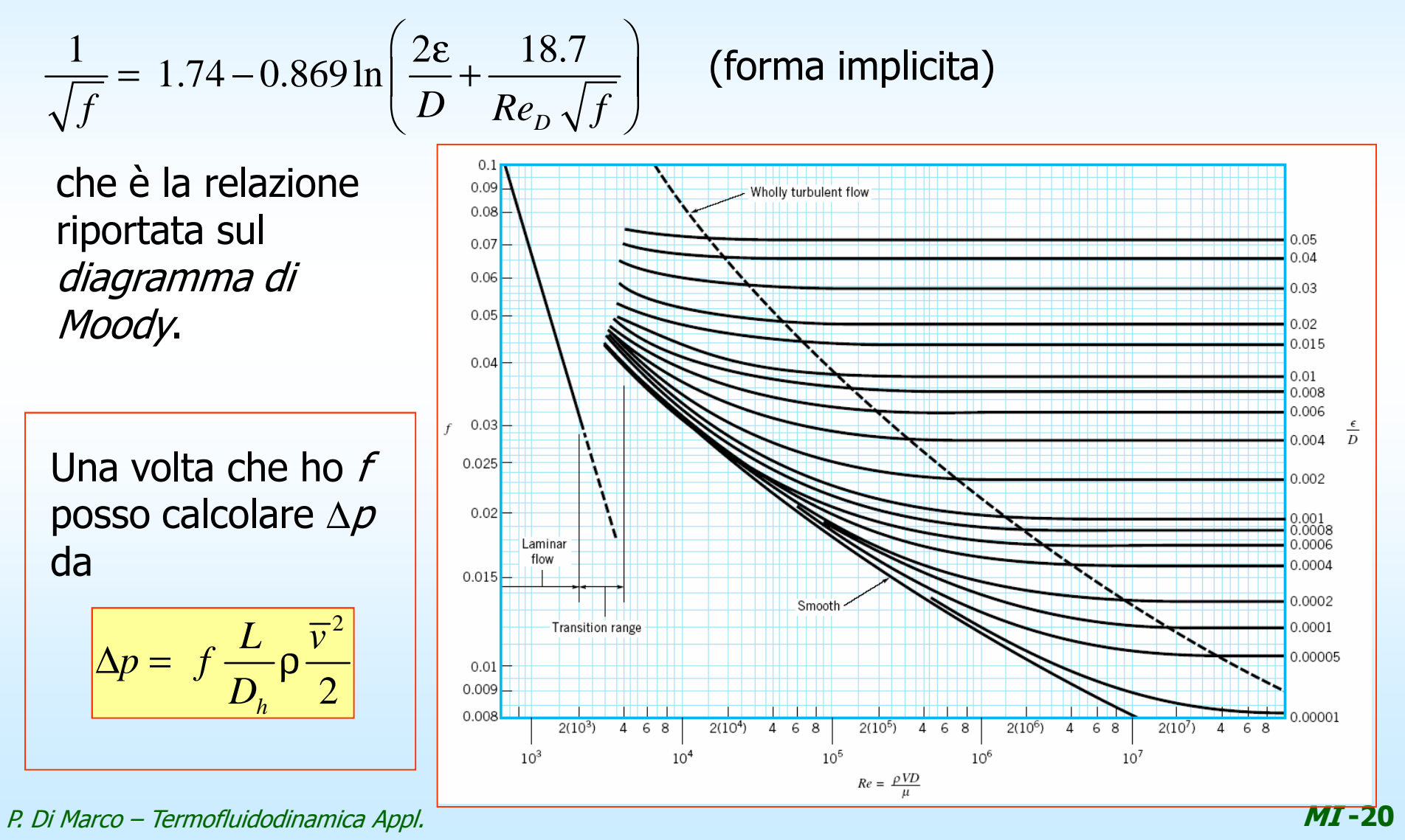

## **MOTO TURBOLENTO: Riepilogo delle correlazioni per f**

*C f Re*= $=\frac{C}{R_e}$  Moto laminare,  $C$  = 50-96 (tubi circolari  $C$  = 64) 0.250.316 $f = \frac{\sin 2\theta}{\cos 2\theta}$  *Re*= $=\frac{0.510}{R_e^{0.25}}$  Blasius, tubi lisci,  $Re < 2x10^4$ 0.200.184 $f = \frac{\sin \theta}{\cos \theta}$  *Re* $=\frac{0.104}{R_e^{0.20}}$  Tubi lisci, 2x10  $4 < Re < 10^6$ ( $\frac{1}{\sqrt{f}}$  = 0.869 ln  $\left($  Re  $\sqrt{f}$   $\right)$  $\frac{1}{\sqrt{f}}$  = 0.869 ln  $\left($  *Re*  $\sqrt{f}$   $\right)$  – 0.8 *f* $=$  0.809 m ( $\kappa e \sqrt{f}$ ) – tubi lisci, Prandtl-Von Karman-Nikuradse, estrapolabile ad altissimo Re  $1$   $0.960 \text{ kg}$   $\epsilon$   $2.51$  $\frac{d^2F}{dt^2} = -0.869 \ln \left( \frac{E}{3.7} \frac{1}{D} + \frac{2.84}{Re \sqrt{f}} \right)$  $=-0.869 \ln \left( \frac{\varepsilon}{2.7 R} + \frac{2.51}{2 \sqrt{3}} \right)$  Colebrook, tutto il range del moto turbolento  $1 \t_{1,74}$  0.860  $\lfloor 2 \epsilon \rfloor$   $B_{12}$  560  $1.74 - 0.869 \ln |\frac{1}{R}|$ ,  $Re > \frac{1}{4}$ / $\frac{E}{f}$  = 1.74 – 0.869 ln  $\left(\frac{E}{D}\right)$ ,  $Re > \frac{E}{\varepsilon/D}$  $= 1.74 - 0.869 \ln \left( \frac{2 \epsilon}{R} \right)$ ,  $Re > 0$  $\left(\frac{-b}{D}\right)$  , Re εtubi scabri, moto pienamente turbolento 6.9  $(\epsilon)^{1.11}$ ] 0.782 ln  $\left| \frac{S}{Re} + \right| \frac{S}{3.7}$ *fRe*  $\left(3.7D\right)$  $=\left\{-0.782 \ln \left[\frac{6.9}{R} + \left(\frac{\varepsilon}{2.5 R}\right)^{1.11}\right]\right\}^{-1}$  $\left\{-0.782 \ln \left[\frac{6.9}{Re} + \left(\frac{\epsilon}{3.7 D}\right)^{11}\right]\right\}$  Haaland, approssima le cinque precedenti e non è in forma implicita

## **MOTO TURBOLENTO: Scambio termico**

Vista la similitudine delle equazioni, si adotta l'analogia di Reynolds-Colburn

$$
St_D \quad Pr^{2/3} = \frac{1}{2}c_f = \frac{1}{8}f \quad \rightarrow \quad Nu_D = \frac{f}{8}Re_D Pr^{1/3} \quad \text{(correlazione di Colburn)}
$$

Quindi se 
$$
f = \frac{0.316}{Re_D^{0.25}} \rightarrow Nu_D = 0.039 Re^{0.75} Pr^{0.33}
$$

$$
\text{se} \qquad f = \frac{0.184}{Re_D^{0.20}} \quad \rightarrow \qquad Nu_D = 0.023 \, Re_D^{0.8} \, Pr^{0.33}
$$

In seguito sono state proposte correlazioni più articolate che comunque sono nella forma  $\mathcal{N} \mathcal{U} = \mathit{f}(\mathit{Re},\, \mathit{Pr})$ , che deriva anche dall'analisi dimensionale.

Salvo diverso avviso, le proprietà fisiche si calcolano alla *temperatura del* film:

$$
T_{f} = \frac{T_{m} + T_{w}}{2}
$$

## **MOTO TURBOLENTO: Riepilogo delle principali correlazioni di scambio termico**

 $Nu = 0.023 Re^{0.8} Pr^n$  $0.7 < Pr < 120$ ,  $2500 < Re < 1.2 \cdot 10^5$   $L/D > 60$  $n = 0.4$  riscaldamento,  $n = 0.3$  raffreddamento

Dittus-Bolter

$$
Nu = 0.027 \, Re^{0.8} \, Pr^{0.33} \left(\frac{\mu}{\mu_w}\right)^{0.14}
$$
 \nSieder-Tate  
\n
$$
0.7 < Pr < 16700 \, , \quad Re > 10^4
$$

$$
Nu = \frac{\frac{f}{8}(Re - 1000)Pr}{1 + 12.7\left(\frac{f}{8}\right)(Pr^{2/3} - 1)}
$$
  
0.5 < Pr < 10<sup>6</sup> , 2300 < Re < 5.10<sup>6</sup>

Gnielinski (f dato da Colebrook)

#### **ESEMPIO – Scambio termico in moto turbolento**

Tubo circolare,  $D$  =15 mm , v = 4 m/s, acqua,  $\mathcal{T}_{m}$ = 40°C,  $\mathcal{T}_{w}$ = 80°C, TROVARE: Nu

$$
T_f = 60
$$
 °C  $\rightarrow$  v=0.47×10<sup>-6</sup> m<sup>2</sup>/s,  $Pr=3.01$ ,  $\lambda=0.65$  W/mK

$$
Re_D = \frac{\rho \, \overline{v} \, D}{\mu} = 90900 \text{ (moto turbolento)}
$$

$$
f = \frac{0.184}{Re_D^{0.20}} = 0.019
$$
 (tubo liscio)

Colburn

\n
$$
Nu_{D} = \frac{f}{8}Re_{D}Pr^{0.33} = 346 \qquad (h_{c} = 14500 \text{ W/m}^{2}\text{K})
$$
\nDittus Bolter (rise)

\n
$$
Nu_{D} = 0.023 Re_{D}^{0.8} Pr^{0.4} = 383
$$
\nSieder-Tate

\n
$$
Nu_{D} = 0.027 Re^{0.8} Pr^{0.33} \left(\frac{\mu}{\mu_{w}}\right)^{0.14} = 446
$$
\nGnielinski

\n
$$
f = 0.019 \qquad Nu_{D} = \frac{\frac{f}{8}(Re - 1000)Pr}{1 + 12.7 \left(\frac{f}{8}\right) (Pr^{2/3} - 1)} = 460 \qquad (h_{c} = 19300 \text{ W/m}^{2}\text{K})
$$
\nGnielinski, tubo scabro

\n
$$
f = 0.03 \qquad Nu_{D} = 644 \qquad (h_{c} = 27000 \text{ W/m}^{2}\text{K})
$$

P. Di Marco – Termofluidodinamica Appl. **MI -24**

## **EFFETTI DI IMBOCCO – PERDITE DI CARICO**

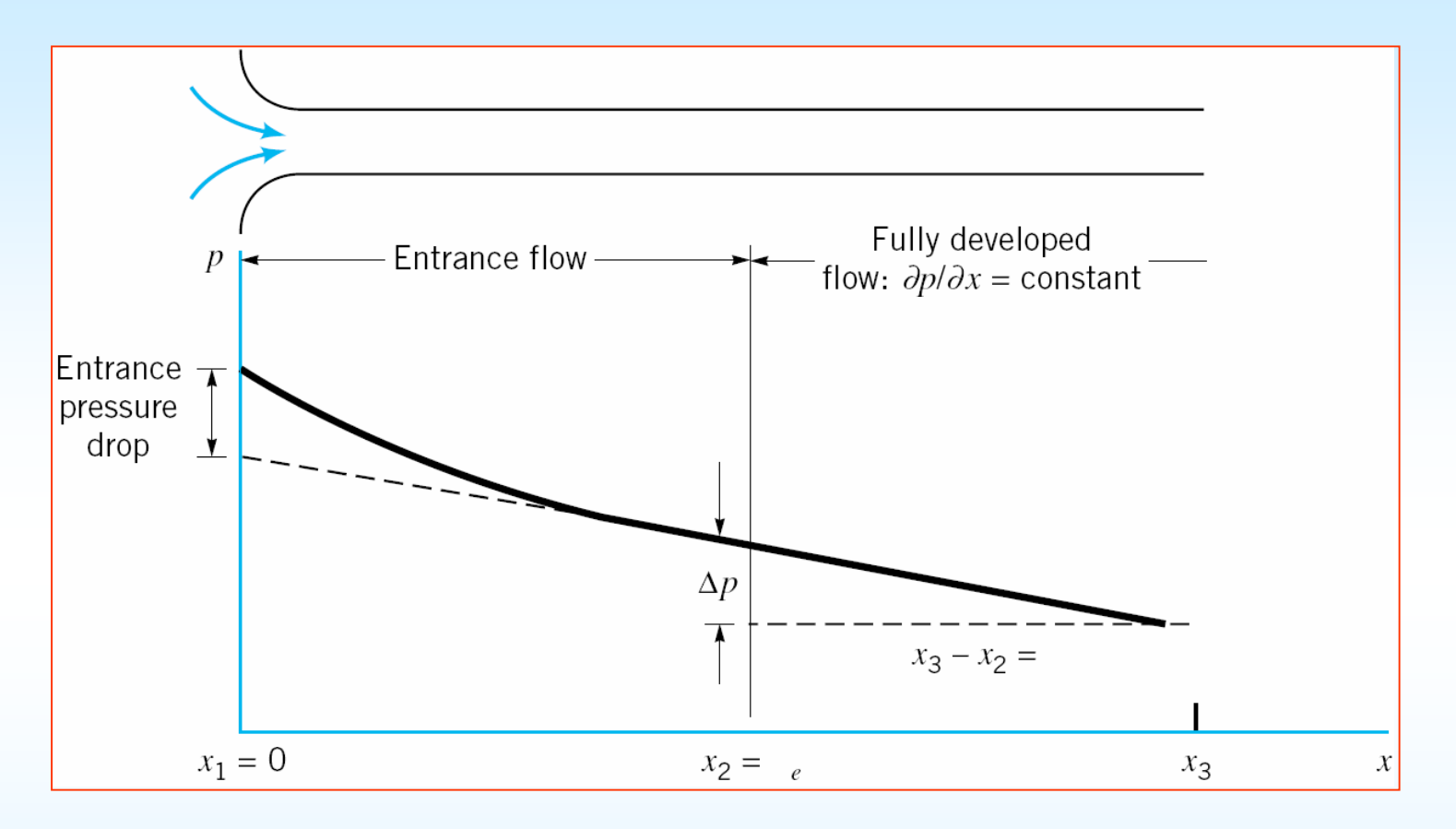

All'imbocco lo strato limite è più sottile, per cui la tensione di taglio e la caduta di pressione sono maggiori. E' presente anche una *perdita per* accelerazione (dovuta al cambio di profilo del fluido con conseguente variazione di quantità di moto, v. cap.3)

## **EFFETTI DI IMBOCCO – SCAMBIO TERMICO**

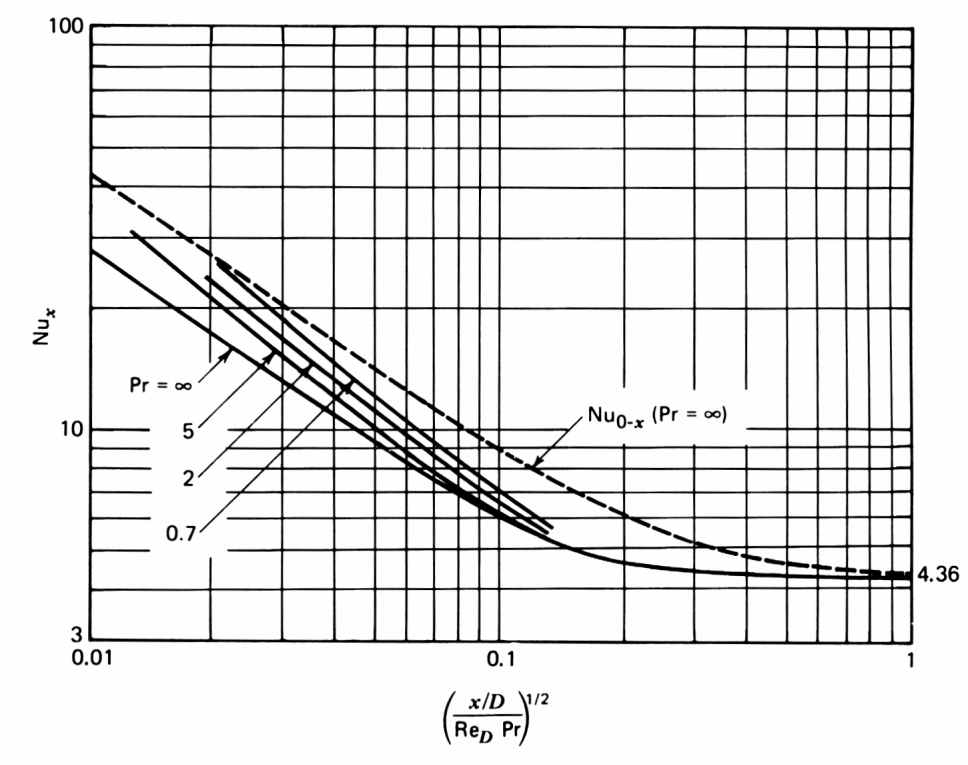

Figure 3.15 Heat transfer in the entrance region of a round tube with uniform heat flux (drawn based on data from Refs. 9 and 23).

Nella zona di imbocco  $Nu_x$  è una funzione del numero di Prandtl e del *numero di Graetz*:

$$
Gz = \frac{Re_D Pr}{x/D}
$$

Quindi Nu aumenta all'imbocco.<br>. La zona di imbocco può essere una frazione significativa del condotto, trascurarla porta a sottostimare lo scambio termico.

Correlazione di Al-ArabiPer l'effetto di imbocco, in moto turbolento

$$
\frac{Nu}{Nu_{\infty}} = 1 + \frac{\frac{(z/D)^{0.1}}{Pr^{1/6}} \left(0.68 + \frac{3000}{Re_D^{0.81}}\right)}{z/D}
$$

## **COEFFICIENTE GLOBALE DI SCAMBIO –RESISTENZA TERMICA**

Scambio termico attraverso una parete, stazionario, no irraggiamento

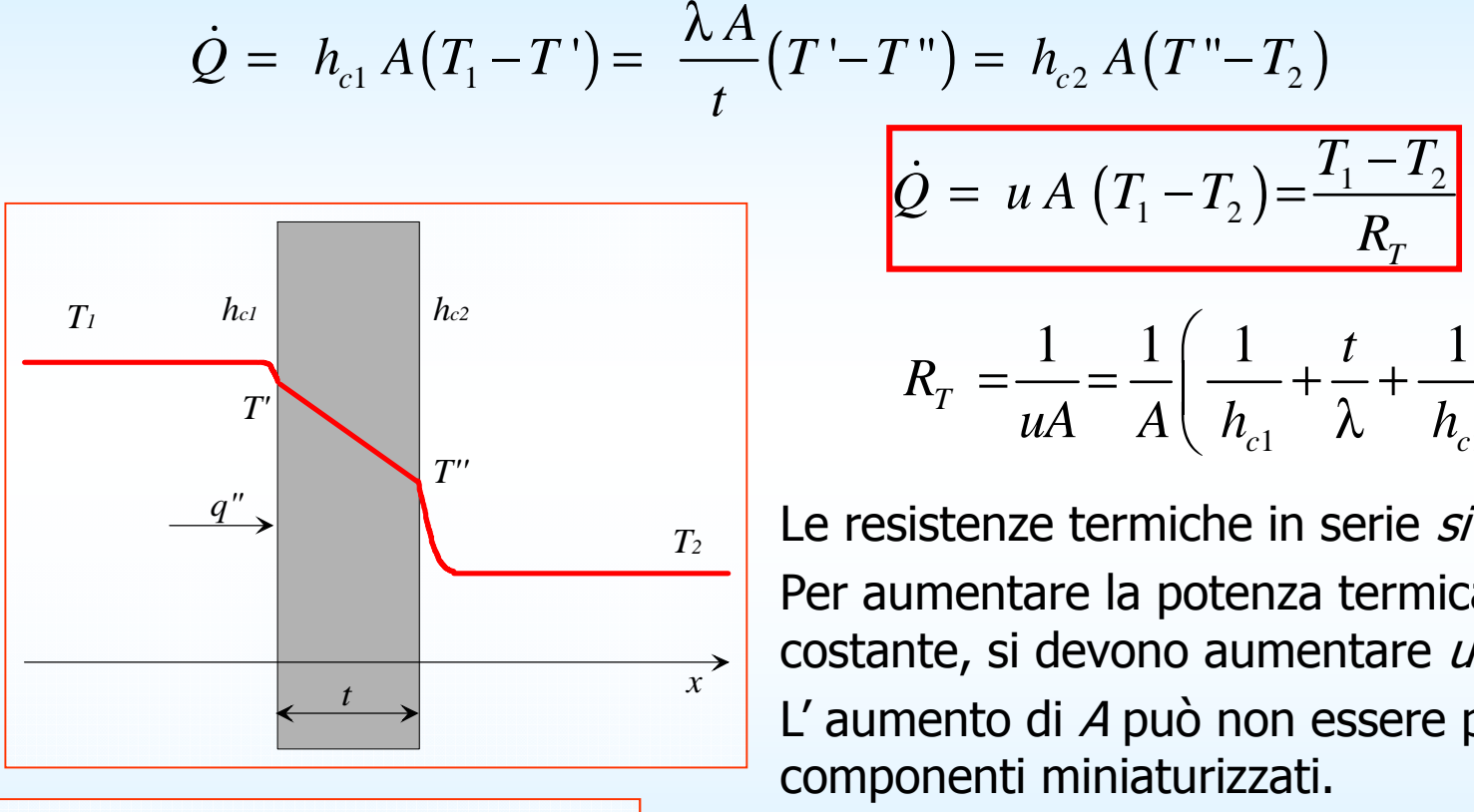

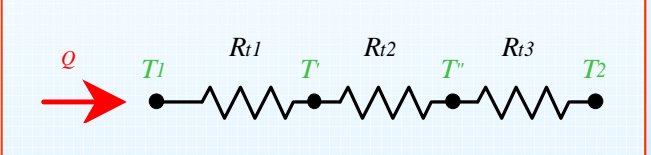

$$
\dot{Q} = u A (T_1 - T_2) = \frac{T_1 - T_2}{R_T}
$$

$$
R_T = \frac{1}{uA} = \frac{1}{A} \left( \frac{1}{h_{c1}} + \frac{t}{\lambda} + \frac{1}{h_{c2}} \right)
$$

Le resistenze termiche in serie si sommano. Per aumentare la potenza termica *Q* con ∆*T*<br>costante si devene aumentare *u.e. A* costante, si devono aumentare  $u$  o A. L' aumento di A può non essere possibile in componenti miniaturizzati.

 $\mu A \quad A \left( h_{c1} \quad \lambda \quad h_{c2} \right)$ 

Per determinare *u*, è inutile essere molto accurati nel calcolare le basse resistenze termiche.

1  $\sim$   $\sim$   $\sim$   $\sim$   $\sim$  2

Per aumentare *u*, bisogna cominciare dalla resistenza termica più alta (ovvero, il più basso  $h_c$ ).

#### **ESEMPIO: TUBO IN CROSSFLOW**

 Diametro interno *Di* = 20 mm, spessore *t* = 2 mm, lunghezza *L* = 2 m, materiale acciaio inox  $\lambda = 16$  W/m K Interno: acqua, 80 °C, *vi* = 4 m/s, Esterno: aria, 20 °C, *ve* = 15 m/s **Trovare:***R<sup>T</sup>, W<sup>T</sup>, T', T"*

Per il tubo  $t << D$  per cui si può considerare parete piana In questo caso  $D_e \neq D_i{\,\rightarrow\,} A_e$   $\neq A_i$  per cui bisogna modificare la definizione di  $R_{\mathcal{T}}$ 

$$
R_{T} = R_{Ti} + R_{Tp} R_{Te} = \left(\frac{1}{A_{i} h_{ci}} + \frac{t}{A_{m} \lambda} + \frac{1}{A_{e} h_{ce}}\right)
$$

Dove 
$$
A_m = (A_i + A_e)/2
$$

$$
R_{T_p} = \frac{t}{A_m \lambda} = \frac{0.002}{\pi \cdot 0.021 \cdot 2 \cdot 16} = 0.001 \text{ K/W}
$$

Per l'esterno  $Re = 23700$  ,  $Pr = 0.7$ ,  $Nu = 96$ ,  $h_c = 105.3$  W/m<sup>2</sup> K (v. in fondo)

Per l'interno *Re* = 205000 , *Pr* = 2.4, *Nu* = 536,  $h_c$  = 17900 W/m<sup>2</sup> K (Gnielinski)

## **ESEMPIO: TUBO IN CROSSFLOW - <sup>2</sup>**

Quindi si ha  
\n
$$
R_{Ti} = \frac{1}{A_i h_c} = \frac{1}{\pi \cdot 0.020 \cdot 2 \cdot 17900} = 0.00044 \text{ K/W}
$$
\n
$$
R_{Te} = \frac{1}{A_i h_{ce}} = \frac{1}{\pi \cdot 0.020 \cdot 2 \cdot 159} = 0.051 \text{ K/W}
$$

Da cui  $R_{\rm \cal T}$  = 0.051 + 0.001 + 0.0044 = 0.0514  $\,$  K/W, in maggior parte dovuta a  ${\rm R_{te}}$ 

Per migliorare lo scambio termico bisogna agire su  $R_{te}$ 

Si ha poi  $W_{\tau} = (T_{\tau} - T_e)/R_{\tau} = 1166$  W E per quanto riguarda le temperature di parete:T' = T<sub>i</sub> – W<br>T" – T  $_{\rm T}$  R<sub>ti</sub> =  $\,$  79.5  $\,$  °C (interno tubo)  $T'' = T_e + W_T R_{te} = 78.9$  °C (esterno tubo)

Ovvero il ∆T si concentra sulla resistenza termica maggiore.

Si definisce anche *coefficiente globale di scambio* o *conduttanza di parete*  $\frac{dV}{d\mathbf{K}}$  Riferito qui all'area media del tubo  $1 \quad 1 \quad 1$  W  $\frac{1}{mR_T} = \frac{1}{\pi \cdot 0.021 \cdot 2 \cdot 0.051} = 120 \frac{m}{m^2 K}$ *u* $A_{m}R_{T}$  $=\frac{1}{A_{m}R_{T}}=\frac{1}{\pi \cdot 0.021 \cdot 2 \cdot 0.051}=$ 

## **ESEMPIO: TUBO IN CROSSFLOW - <sup>3</sup>**

Correlazioni di scambio termico per cilindro in crossflow (da Mills)

$$
C_D = 1 + \frac{10}{\text{Re}_D^{2/3}}; \quad 1 < \text{Re}_D < 10^4 \tag{4.69}
$$
\n
$$
\text{Nu}_D = 1.15 \text{Re}_D^{1/2} \text{Pr}^{1/3}; \quad \text{Pr} > 0.5 \tag{4.70}
$$
\n
$$
\overline{\text{Nu}}_D = 0.3 + \frac{0.62 \text{Re}_D^{1/2} \text{Pr}^{1/3}}{[1 + (0.4/\text{Pr})^{2/3}]^{1/4}}; \quad \text{Re}_D < 10^4, \quad \text{Pr} > 0.5 \tag{4.71a}
$$
\n
$$
= 0.3 + \frac{0.62 \text{Re}_D^{1/2} \text{Pr}^{1/3}}{[1 + (0.4/\text{Pr})^{2/3}]^{1/4}} \left[ 1 + \left( \frac{\text{Re}_D}{282,000} \right)^{1/2} \right] \tag{4.71b}
$$
\n
$$
= 0.3 + \frac{0.62 \text{Re}_D^{1/2} \text{Pr}^{1/3}}{[1 + (0.4/\text{Pr})^{2/3}]^{1/4}} \left[ 1 + \left( \frac{\text{Re}_D}{282,000} \right)^{5/8} \right]^{4/5} \tag{4.71c}
$$
\n
$$
= \frac{1}{0.8237 - \ln(\text{Re}_D \text{Pr})^{1/2}}; \quad \text{Re}_D \text{Pr} < 0.2 \tag{4.72}
$$